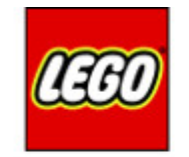

# **MINDST&PMS**

#### SINGLE SENSOR LINE FOLLOWER

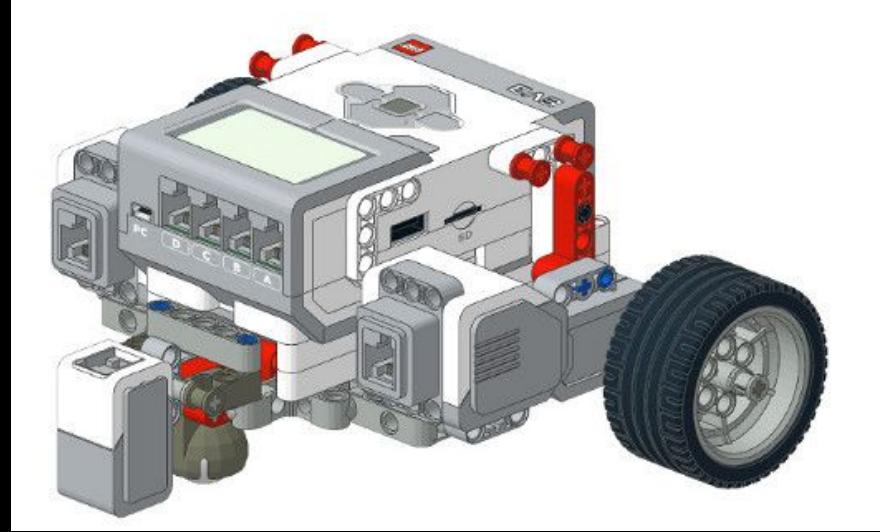

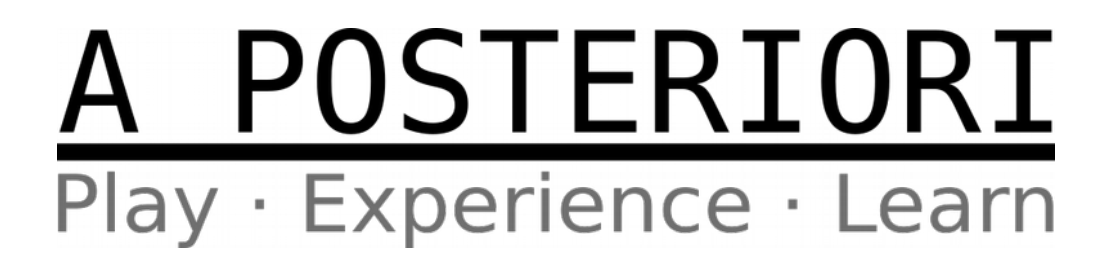

#### One Sensor Line Following

- Sensor on **edge** of line
- If sensor is reading...
	- White: Robot is too far right and needs to turn left
	- Black: Robot is too far left and needs to turn right

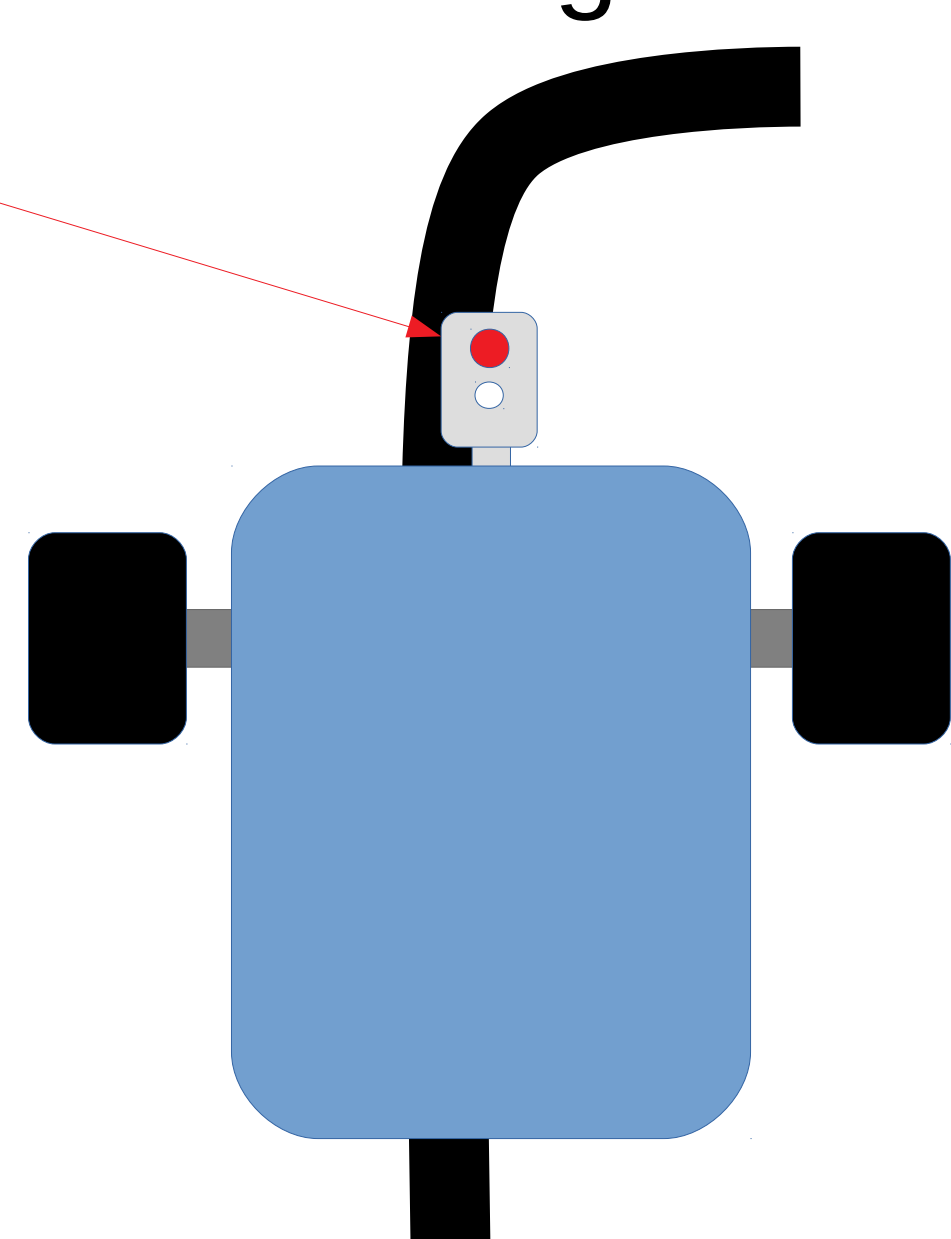

### 2 States Algorithm

- Loops forever
- Switch monitors reflected light
	- White (>50): Turn Left
	- Black (<50): Turn Right
- Robot "wiggles" left and right

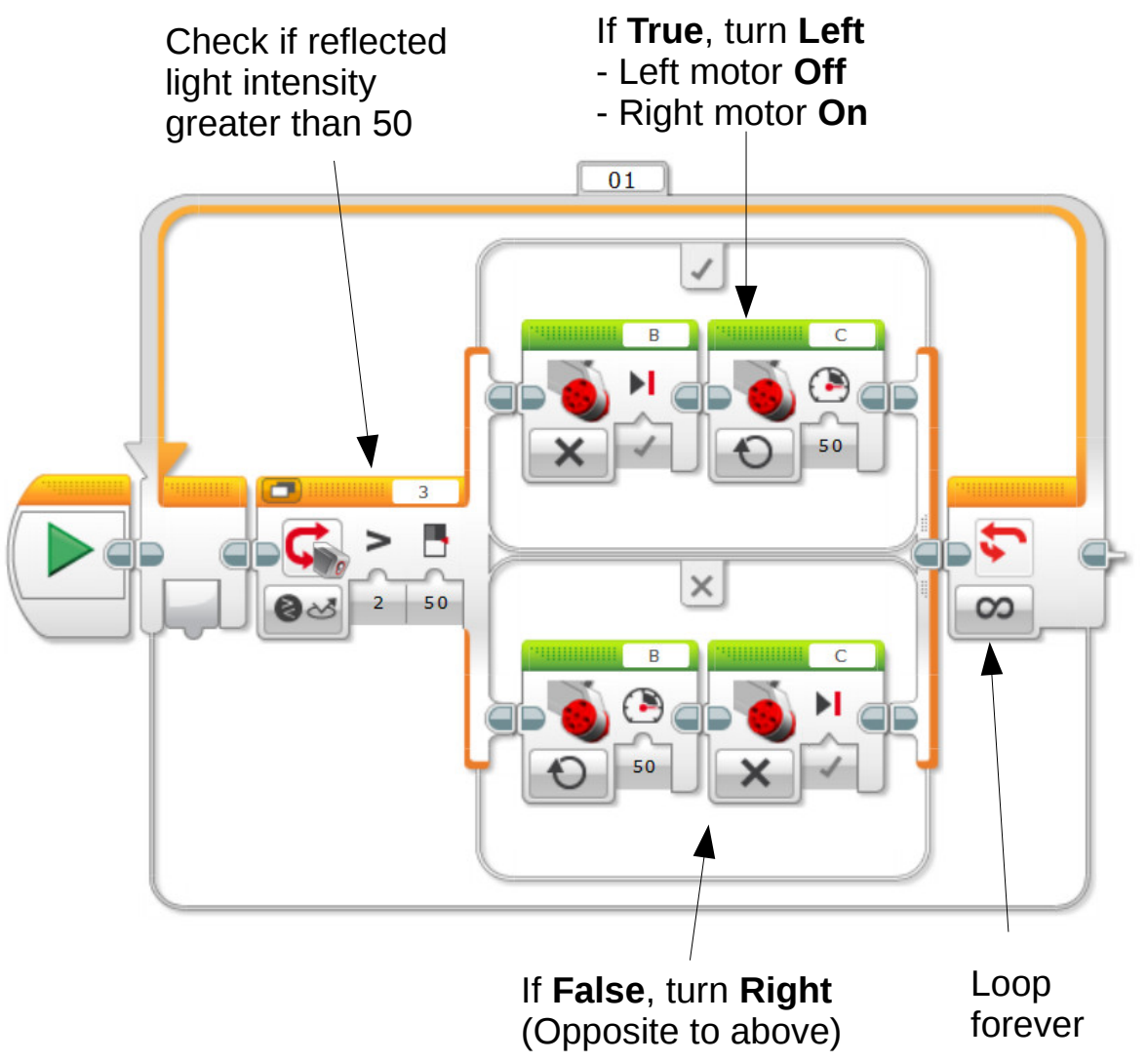

#### Common Problems

- Movement is slow and jerky
- Robot overshots curve
	- EV3 takes some time to read light sensor and adjust motor speed
	- If moving too fast, robot may overshoot the line before it has time to correct
	- Go slower!
- Robot works well on smooth lines but fails on sharp bends

#### 3 States Algorithm

- Check for **Black**, **White**, and **Grey**
	- White (>60): Turn Left
	- Black (<40): Turn Right
	- Grey (Between 40 to 60): Go Straight
- Robot runs smoother, but still can't handle sharp turns

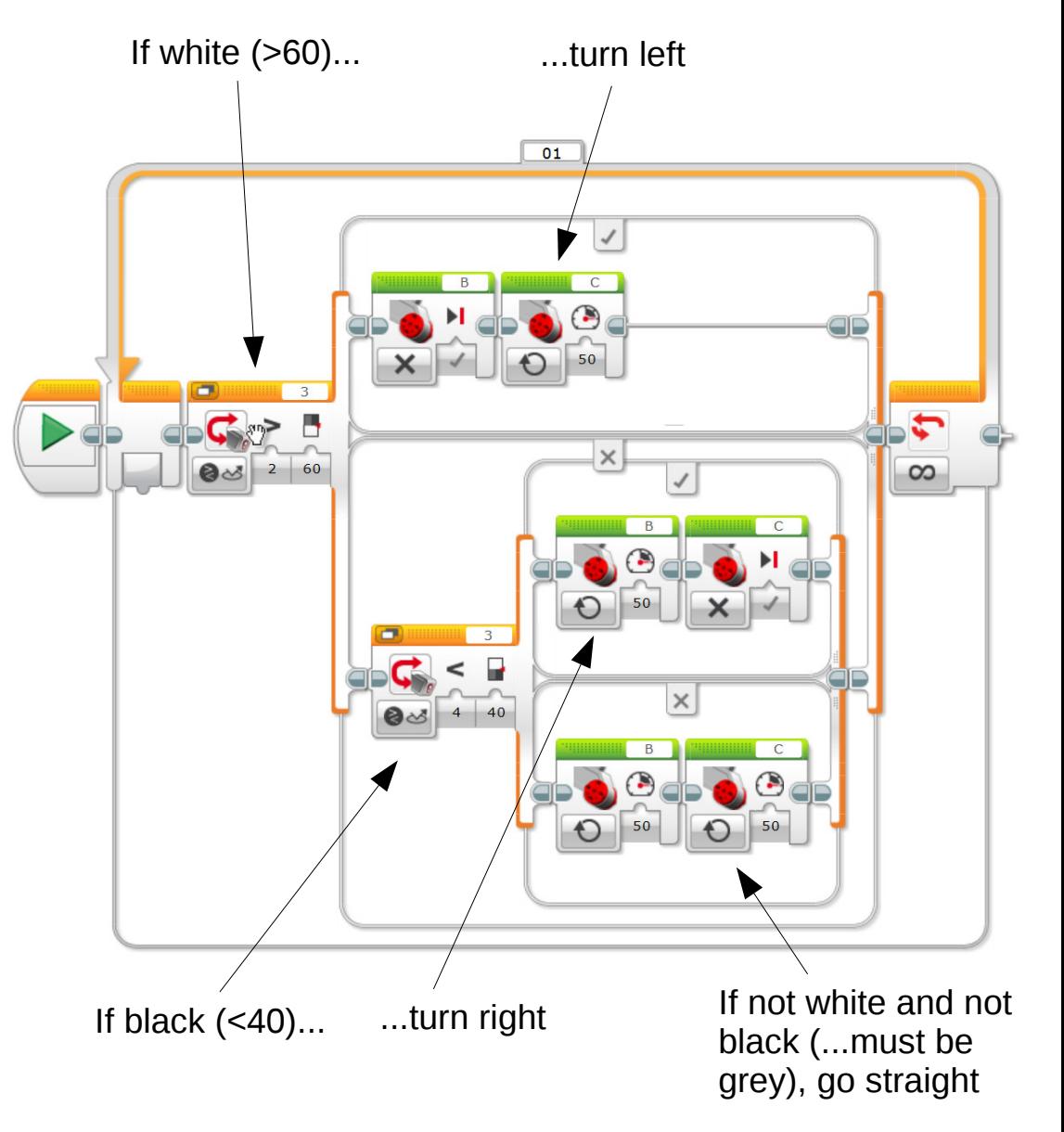

#### Problem with sharp turns

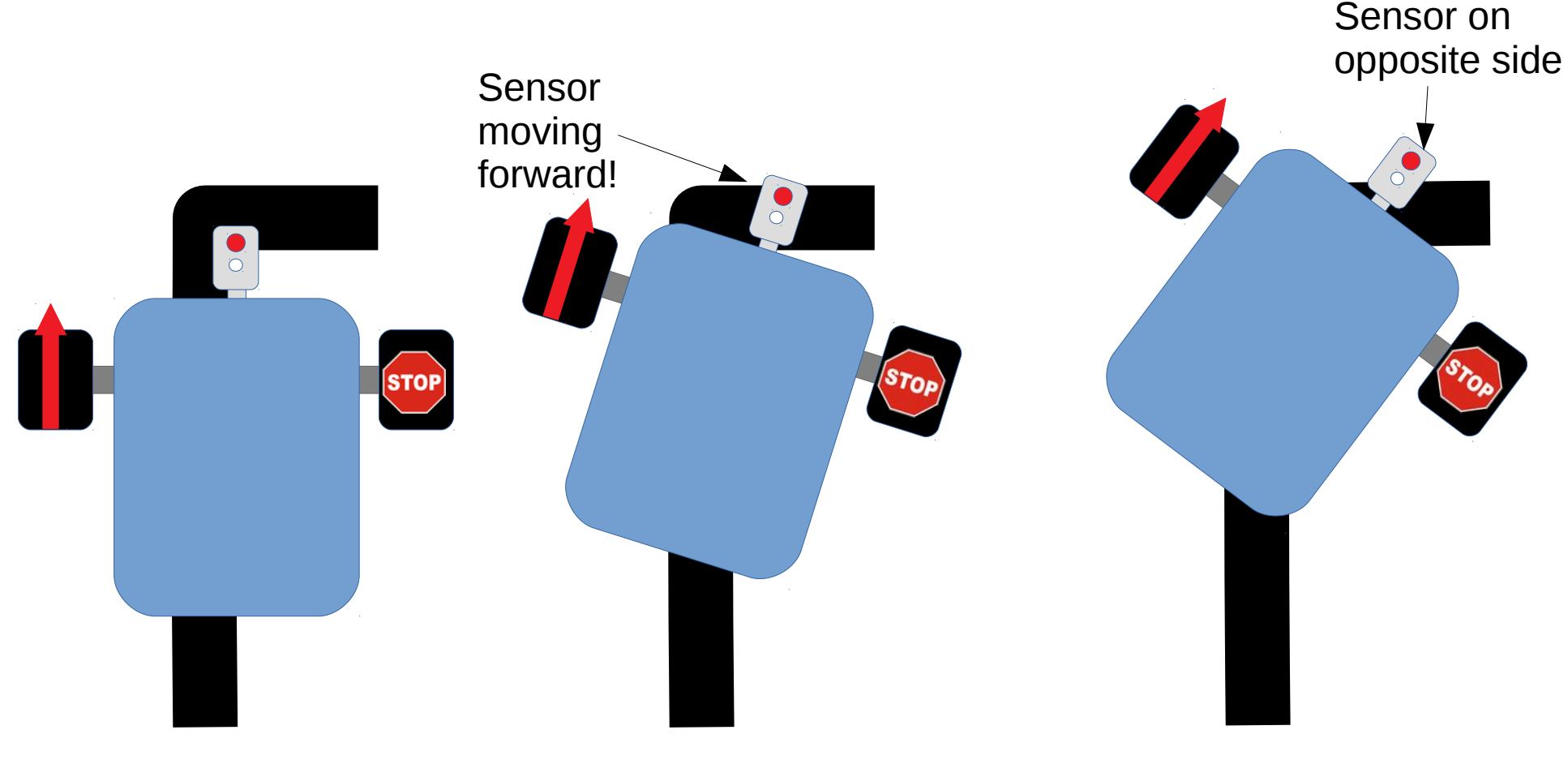

Sensor detects black

Robot turns Right

- Right motor Stop
- Left motor Forward

Sensor still on black

Robot continue turning - Sensor moving forward!

Sensor on opposite side of line!

Robot sees white

- Turns Left (wrong way)
- Fail!

#### Handling sharp turns

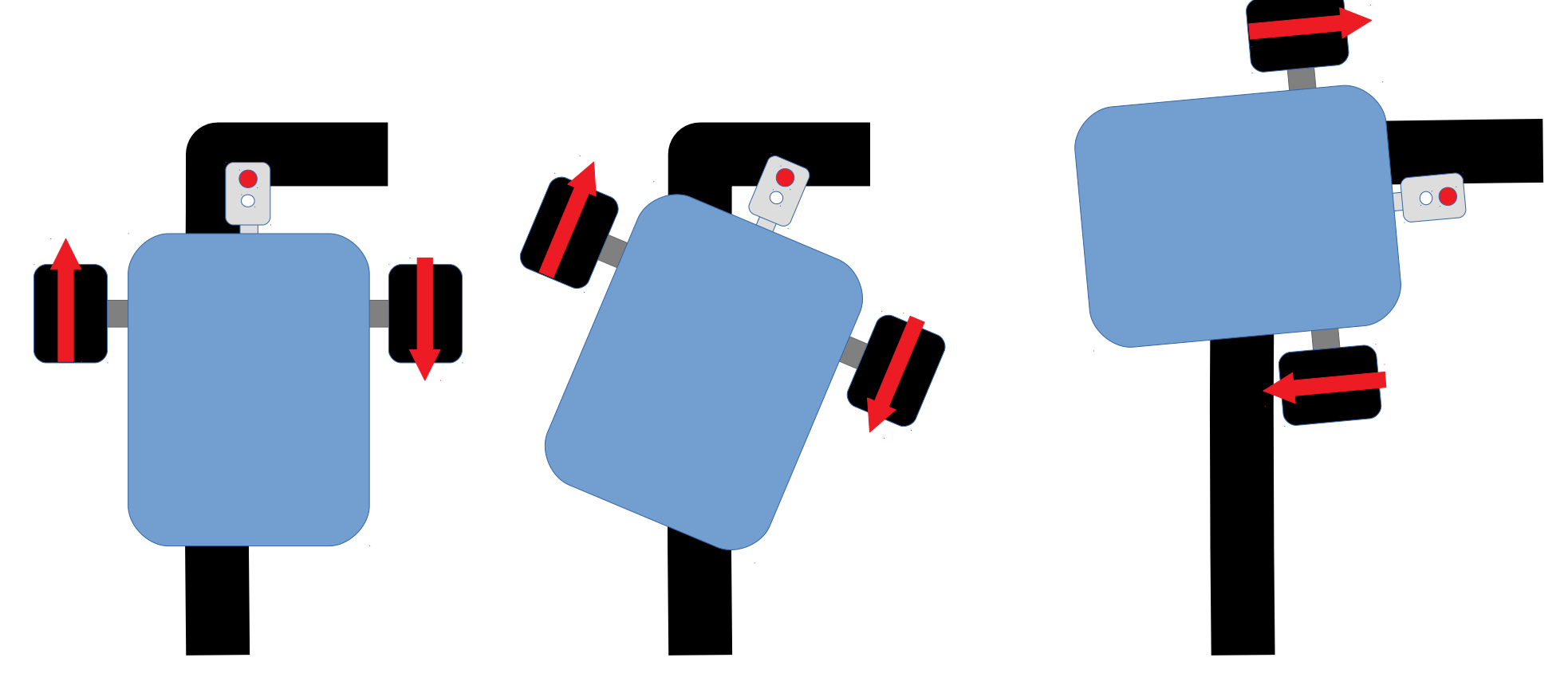

Sensor detects black

Robot turns Right

- Right motor **Reverse**

- Left motor forward

Sensor still on black

Robot turns but sensor **NOT** moving forward

Robot completes turn

Continue with line following

#### 5 States Algorithm

- Checks for...
	- Very White (>90): Turn Hard Left
	- Slightly White (60 to 90): Turn Left  $\frac{1}{|S|}$
	- Grey (40 to 60): Go Straight
	- Slightly Black (10 to 40): Turn Right
	- Very Black (<10): Turn Hard Right
	- **Figure out the program yourself!**

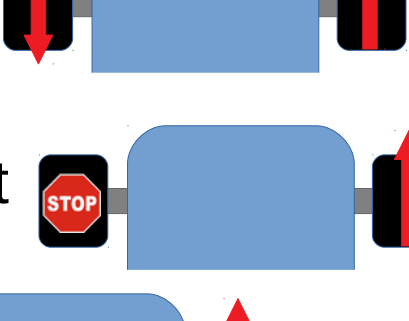

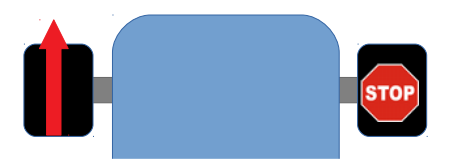

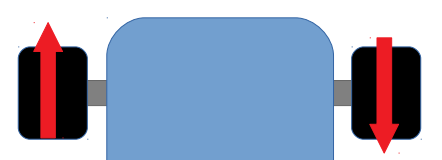

#### Tips and Tricks

- Calibrate sensors for consistent result
- Use "Port View" and tests to figure out the best values to use for sensor and motor

– The best values are different for every robot!

- When making a hard turn, the reverse motor **need not** be the same magnitude as the forward (ie. You can have Forward 40 and Reverse -20)
- Going slow can solve some problems and make it easier to debug others

#### Things to Think About

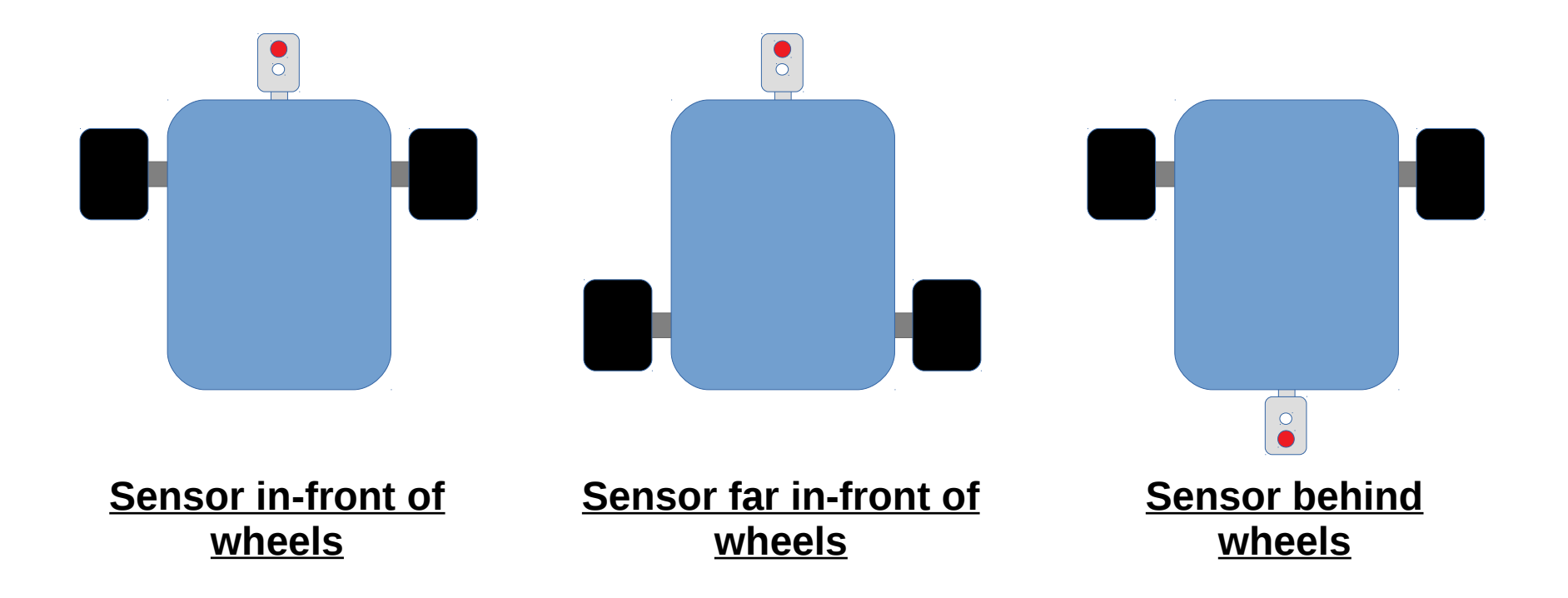

#### **How does the sensor position affects the robot?**

- We have looked at 2 States, 3 States, and 5 States
- In 5 States Algorithm
	- Slightly black: Turn slightly right
	- Very black: Turn hard right  $\bigcap$
- Proportional Control = Infinitely Many States
	- The whiter it is, the more you turn left
	- The blacker it is, the more you turn right
	- **Exactly** 50% grey, go straight

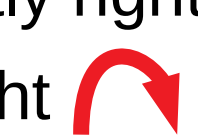

- Take "sensor value minus 50" we'll call this the **Error**
- When the error is...
	- Positive: White
		- 1 : Very slightly white
		- $\cdot$  2  $\cdot$  More white
		- $\cdot$  3  $\cdot$  Fyen more white
		- 4, 5, 6, etc... until 50 (max)
	- Negative: Black
		- -1 : Very slightly black
		- $-2, -3, -4, etc...$  until  $-50$  (min)
	- Exactly Zero: 50% Grey
		- Sensor is in the middle of the line
		- No error

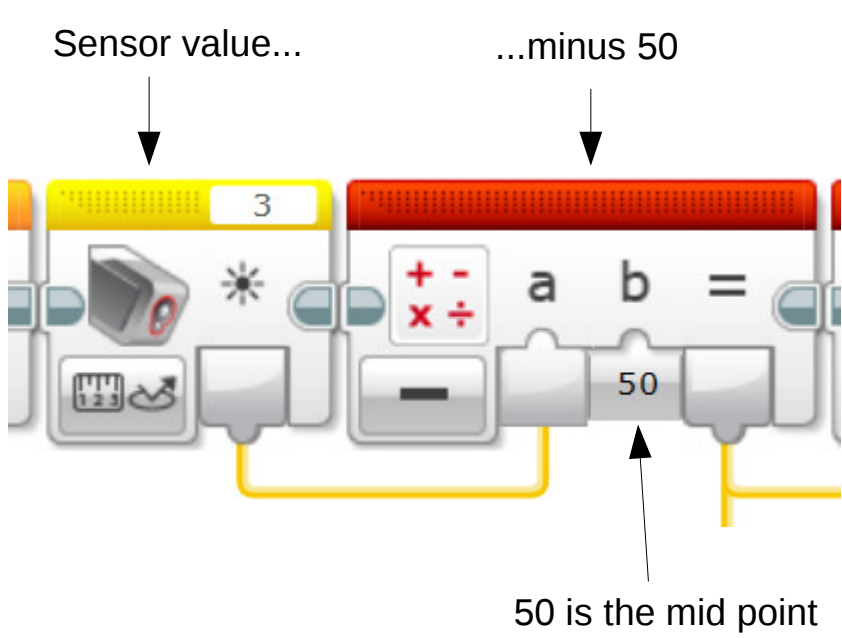

between black and white

- Use the **Error** to adjust motor **Base Speed**
- If white (correction is **positive**)...
	- We want to turn **left**
	- Right motor needs to go faster; **Add** error
	- Left motor needs to go slower; **Subtract** error
- If black (correction is **negative**)…
	- We want to turn **right**
	- Right motor needs to go slower; **Add** error
	- Left motor needs to go faster; **Subtract** error

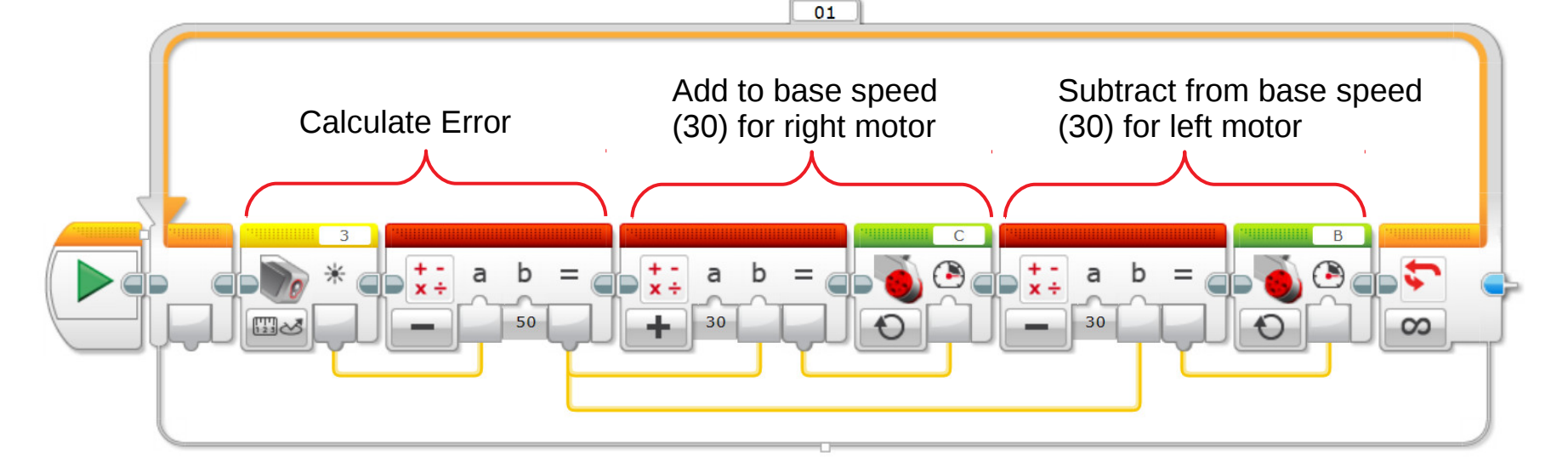

Same operations!

- Multiplying by a **Gain** lets you adjust how strongly the robot corrects
- Without gain, you cannot tune your robot
- Test to find out the best gain for your robot (suggested testing values from 0.2 to 1.0)

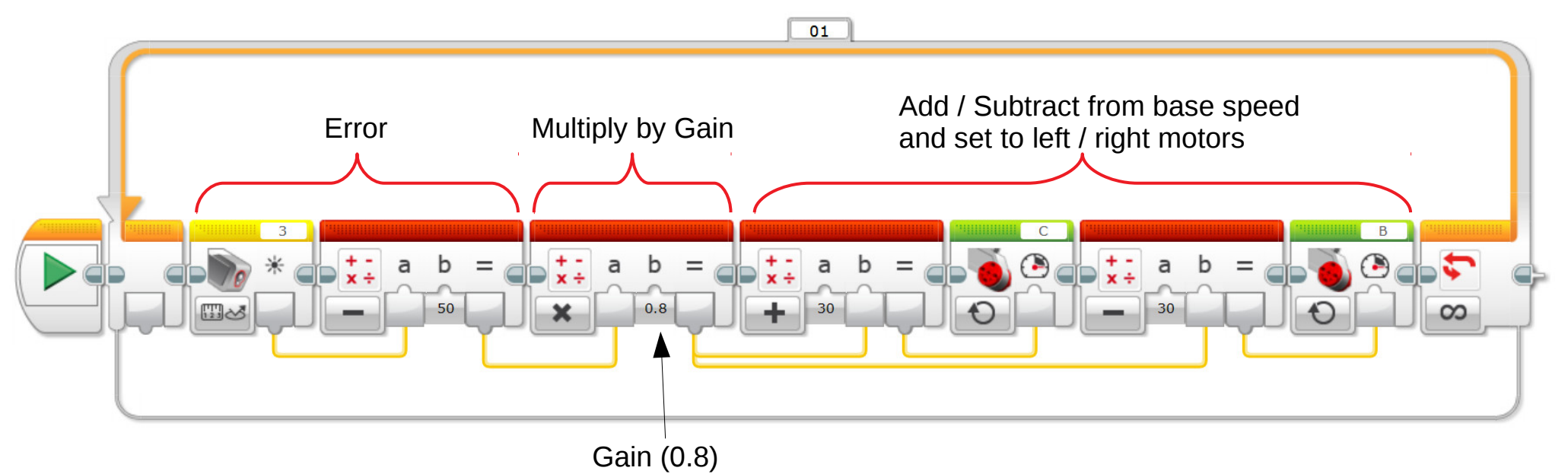

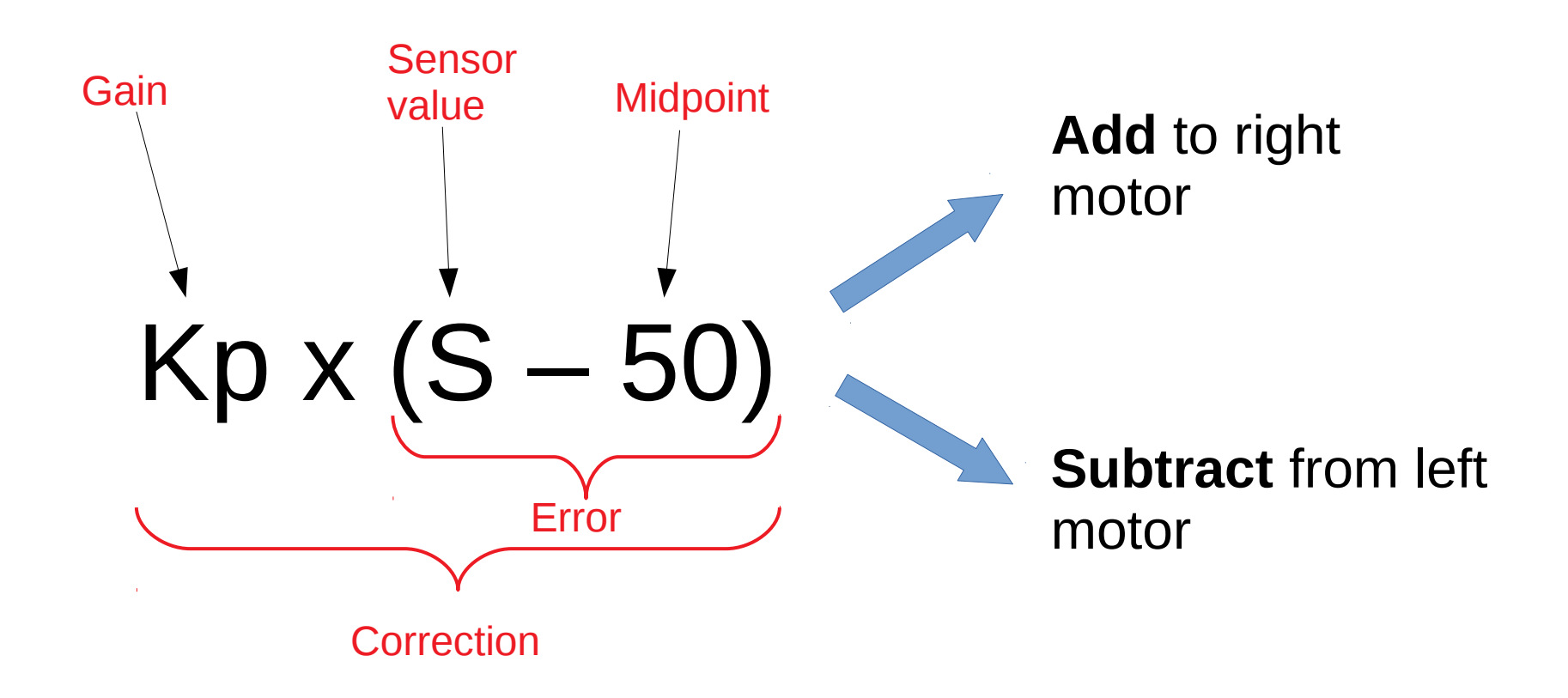

These are standard engineering terminology. Professional engineers uses these terms to make themselves sound smarter. You should do the same!

\* The "p" in "Kp" stands for proportional. In a full PID (Proportional, Integral, Derivative) control, you will also have an "Ki" and "Kd".

#### Tips and Tricks

● Use **My Blocks** to keep your program well organized

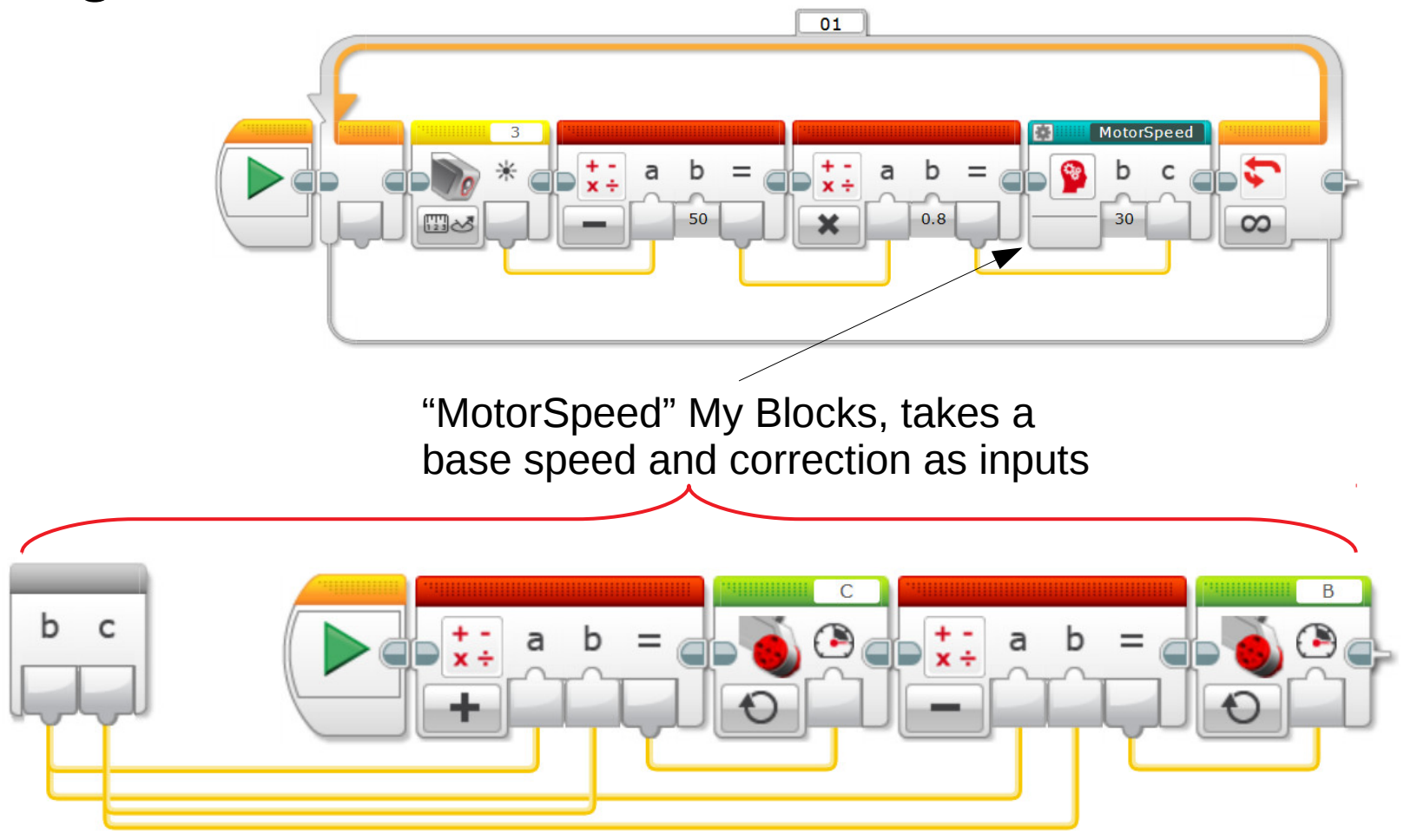

# Copyright

- Created by A Posteriori LLP
- Visit http://aposteriori.com.sg/ for more tips and tutorials
- This work is licensed under a Creative Commons Attribution-ShareAlike 4.0 International License.

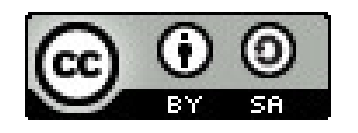

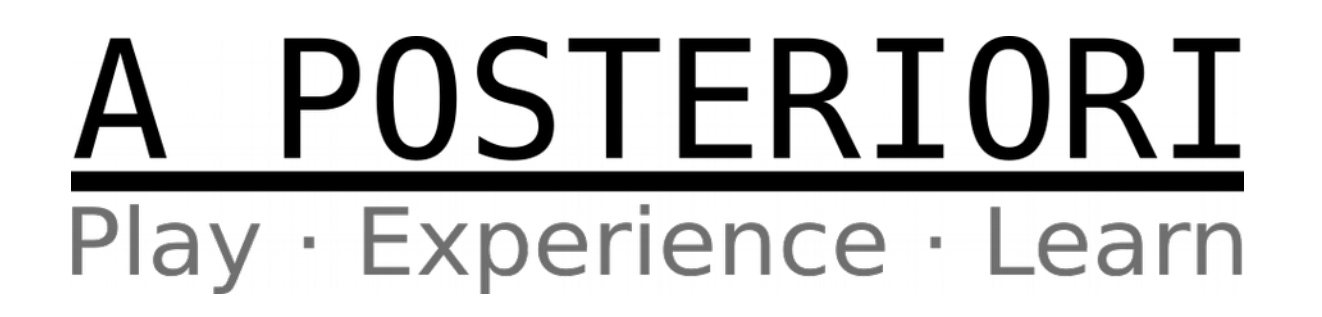